## Migrate 'Except assignee'

The Except assignee condition of JWT DC is not yet available in JWT Cloud but can be implemented easily using a <u>Jira expression condition</u>.

## Migration steps

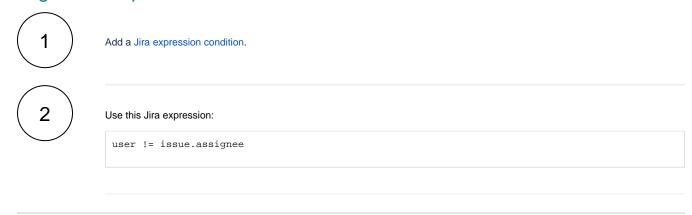

If you still have questions, feel free to refer to our support team.